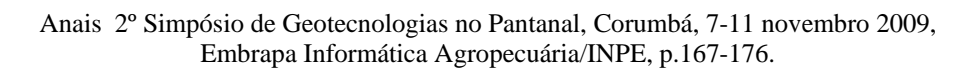

К

## **Serviços de disseminação de informações geográficas: uma análise de servidores de mapas online que disponibilizam dados sobre áreas localizadas no Pantanal**

André Augusto Gavlak<sup>1</sup> Nícolas Fernando Gavlak²

<sup>1</sup> Instituto Nacional de Pesquisas Espaciais - INPE Divisão de Processamento de Imagens Av. dos Astronautas, 1758 - 12201-970 São José dos Campos - SP, Brasil gavlak@dpi.inpe.br

<sup>²</sup>Universidade Paulista – UNIP Rodovia Marechal Rondon - km 335 - 17048-290 Bauru – SP, Brasil nicolasgavlak@yahoo.com.br

*Resumo.* A divulgação de informações geográficas pela internet tem se expandido consideravelmente nos últimos tempos. Desta forma, este artigo busca elencar e analisar alguns servidores de mapas online que disponibilizam dados sobre áreas localizadas no Pantanal, com a finalidade de contribuir com a disseminação do conhecimento computacional sobre o funcionamento desses aplicativos, bem como descrever geograficamente as informações ofertadas.

**Palavras-chave:** servidores de mapas, mapas online, geoprocessamento, computação aplicada, Pantanal.

*Abstract.* Geographic information disclosure by the Internet has expanded considerably in recent times. In this way, this article search to list and analyze some online maps servers that provide data on areas located in the Pantanal, to contribute to the spread of computer knowledge on the functioning of these applications, as well as describe the geographically information available.

**Key-words:** map servers, online maps, geoprocessing, applied computing, Pantanal.

### **1. Introdução**

Com os avanços da Tecnologia da Informação (TI), arquivos digitais são originados automaticamente e alterados de forma muito flexível. Com a possibilidade de se manipular, armazenar e alterar qualquer documento diretamente no próprio computador, os métodos manuais que eram aplicados para se manter esses documentos em dia caíram em desuso.

Essa dinâmica de estende aos dados geográficos, pois ultimamente, todos os principais fornecedores de softwares para Sistemas de Informação Geográfica (SIG) oferecem alternativas para o acesso de dados geográficos através da Web. Não obstante dessa forte tendência, verifica-se uma vasta gama de estilos de implementação, recursos tecnológicos e arquiteturas internas das soluções, cada qual refletindo um conjunto de preocupações e voltada para um nicho de aplicação mais ou menos específico (Davis, et al, 2005).

Dentro deste contexto, um dos maiores desafios para as instituições que trabalham com informações geográficas é a divulgação de dados na rede mundial de computadores. Devido as suas características intrínsecas, como a natureza gráfica e bidimensional (cliente-servidor), a internet oferece um suporte ideal para a propagação da geoinformação.

Os mapas para a Web são capazes de disponibilizar aos usuários o acesso de modo dinâmico, interativo, e freqüentemente atualizado. Os aplicativos que disponibilizam mapas na internet são chamados de servidores de mapas (Limp, 1999; Mckee, 2002). Recursos corriqueiros como símbolos gráficos em um produto cartográfico interativo podem se tornar objetos funcionais, ativos, "clicáveis" e recuperáveis de um servidor de banco de dados. As legendas podem ser apresentadas em janelas secundárias ("*pop-up*"), sendo que as cores podem ser alteradas, objetos dinâmicos podem ser fornecidos e diversos níveis de informação em variadas escalas podem ser apresentadas por meio de funções Zoom (ampliação e redução) (Marisco et al, 2004).

A substituição das ancestrais formas analógicas de se manipular informação geográfica também oferece como vantagens a redução do espaço físico, fim da deteorização dos produtos, pronta recuperação de dados, possibilidade de se produzirem cópias sem perda de qualidade e a facilidade de consultas e manipulação.

No Brasil, diversas iniciativas, das mais diversas esferas têm empreendido sistemas que disponibilizam online informações geográficas de forma fácil e ágil, o que demonstra a forte tendência deste movimento em se expandir e disseminar tais dados da forma mais adequada às exigências do mundo contemporâneo.

### **2. Objetivos**

O objetivo deste trabalho é elencar, descrever e avaliar algumas iniciativas governamentais de disponibilização de informações geográficas sobre o Pantanal na internet, analisando sua arquitetura e estrutura computacional, suas funcionalidades e os dados geográficos apresentados.

Os serviços estudados foram:

• Zoneamento Sócio Econômico e Ecológico do Estado do Mato Grosso realizado pela Secretaria do Estado de Planejamento e Coordenação Geral;

- Sistema Interativo de Suporte ao Licenciamento Ambiental do Instituto de Meio Ambiente de Mato Grosso do Sul;
- Sistema de Mapas Interativos do Ministério do Meio Ambiente (Versão Mobile);
- Córrego Limpo, Cidade Viva, da Secretaria Municipal de Meio Ambiente e Desenvolvimento Urbano de Campo Grande/MS;
- GeoDourados Sistema de Banco de Dados Multifinalitário da Prefeitura Municipal de Dourados/MS.

## **3. Material e Métodos**

Os sites estudados foram avaliados através de utilização dos recursos oferecidos e também através de análise dos códigos-fontes. Uma breve revisão bibliográfica também colaborou com a realização deste trabalho.

## **4. Resultados e Discussão**

## **4.1 Mapas online**

Executar uma aplicação no cliente (navegador) ou deixando-a completamente no servidor, numa visão minimalista, são as duas maneiras de se particionar uma aplicação na Web. Lançando mão desta segunda opção, uma imagem ou o próprio mapa é gerado e enviado para o navegador (cliente) (**Figura 1**). Através de uma interface, o usuário é capaz de interagir com o mapa de diversas maneiras, fazendo com que o servidor responda a tais interações, redesenhando o quadrante referente à seleção da imagem no navegador. Este processo de requisição/resposta é realizado quantas vezes forem exigidas.

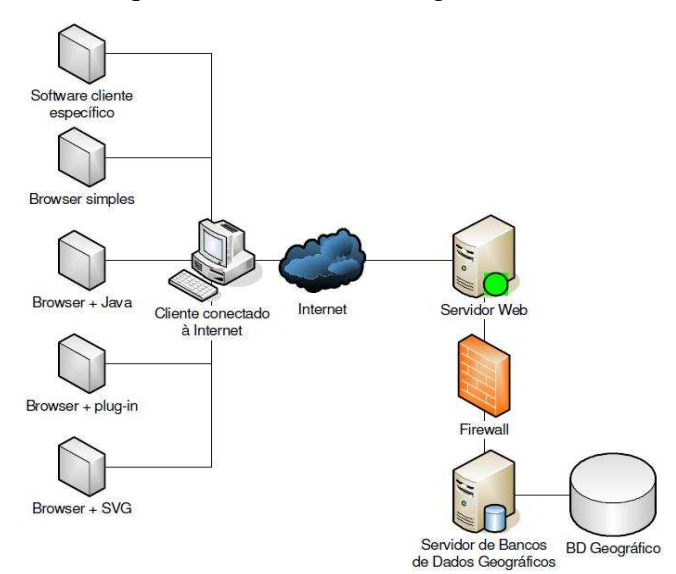

**Figura 1.** Resumo das alternativas de disseminação de dados geográficos através da Internet. Fonte: Davis et al, 2005

O trabalho no servidor poder ser feito por um *servlet*, ou um *Commom Gateway Interface* (CGI). Um servlet é um software redigido em JAVA e é executado no servidor. Um CGI pode ser escrito em diversas linguagens como C, C++, *Delphi*, *Visual Basic* ou por um *script*, como o Pearl (*Practical Extraction and Report Language*) (Miranda; Souza, 2003).

Existem diversas formas de se realizar consultas em serviços de disseminação de dados geográficos na internet. O esquema de visualização deve se preocupar não apenas em exibir resultados, mas também em oferecer facilidades para manipular os elementos visualizados de

forma que seja possível construir novas consultas. Estas interfaces devem possibilitar a escolha de critérios cartográficos como quadrantes de coordenadas, escala, localidade, Sistema Geodésico de Referência e Sistema de Projeção Cartográfica. Outras funções que podem ser implementadas são variedades nos tipos, tamanhos e extensões de arquivos manipulados (raster ou vetorial) e a criação de temas específicos (Netto, 2006).

## **4.2 Análises**

l

Grande parte dos serviços de disseminação de dados geográficos na internet estão embarcados em paginas na web para acesso remoto, pois grande parte das funcionalidades de um software instalado numa máquina local pode ser hospedado em um servidor e publicado na web, através de linguagens conhecidas, como JAVA (Sun Microsystems, 1994), que possui grande compatibilidade com várias plataformas, como Windows, Linux, Apple Mac OSX , sendo possível desenvolver sites e softwares sem o problema da incompatibilidade com a máquina do usuário.

## **4.2.1 Zoneamento Sócio Econômico e Ecológico (ZSEE) do Estado do Mato Grosso realizado pela Secretaria do Estado de Planejamento e Coordenação Geral**

O ZSEE é uma ferramenta legal (Projeto de Lei nº 273/2008)<sup>1</sup> de diagnóstico do uso do território mato-grossense, que tem por objetivo assegurar o desenvolvimento sustentável. O estado é particionado em zonas, a partir dos recursos naturais, sociais, econômicos e de marcos jurídicos, através das quais são definidas potencialidades e fragilidades econômicas e ecológicas, as condições de vida da população e as tendências de ocupação. Todas estas informações reunidas compõem cenários com diretrizes para a tomada de decisões e investimentos, lembrando de certa maneira os Planos diretores municipais, porém numa escala muito maior e com maior ênfase para os aspectos ambientais (ZSEE, 2009).

O ZSEE pode ser visualizado no website da Secretaria do Estado de Planejamento e Coordenação Geral - <http://www.geo.seplan.mt.gov.br/zsee>. O Servidor do ZSEE/MS possibilita que qualquer usuário com conexão a internet tenha acesso às suas informações. Foi basicamente desenvolvido em XHTML, CSS (*Cascade Style Sheet*) e *JavaScript* com conexão com um banco de dados geográficos.

CSS é uma linguagem de estilo em HTML ou XML (*eXtensible Markup Language*), um estilo de construção de sites, que possibilita a pré configuração de diversificadas perspectivas da página, como fonte, cor, tamanho e muitos outros aspectos. Salvando essas configurações em um container, não tendo necessidade de se reconfigurar cada parte do site a cada novo acesso.

Na seqüência de códigos abaixo, na linha 60 é invocada uma função do web\_form do programa. Observa-se uma série de códigos em XML, linguagem recomendada pela W3C<sup>2</sup> e que facilita e padroniza aplicativos na WEB. Nesta série são feitos vários testes lógicos, efetuando testes comparativos, por exemplo, como perguntas sobre algum tema.

```
|60| <script 
src="/zsee/webresource.axd?d=b1ucsm1qxizomequehbhca2&t=63365033797
7500000" type="text/javascript"></script>
```
<sup>1</sup> Dentre os diplomas legais que tratam a temática zoneamento destacam-se os Decretos Federais nº 4.297/2002 e 6.280/2007,

que regulamentam o Zoneamento Ecológico -Econômico como instrumento de Política nacional do Meio Ambiente.<br><sup>2</sup> O World Wide Web Consortium (W3C) desenvolve padrões para a criação e a interpretação dos conteúdos para a Web. Sites desenvolvidos segundo tais padrões podem ser acessados e visualizados por qualquer pessoa ou tecnologia, independente de hardware ou software utilizado, como celulares e PDAs, de maneira rápida e compatível com os novos padrões e tecnologias que possam surgir com a evolução da internet. Mais informações em <http://www.w3c.br>.

# **Exemplo 1** –Função web\_form invocada

Já na linha 63 é invocado a Microsoft Framework AJAX.js. A metodologia AJAX nada mais é que um assíncrono de JavaScript e Xml

```
|63| <script 
src="/zsee/scriptresource.axd?d=1fpud6pxnrhv3gyod2z20jo3qzfjmmsttuig3kf
oldbygih5ew8uk-
7xsvqrsndnwhjsiu3f8kgy3178nq9uvkhvioqhzocygmbpneksy7g1&t=6336494554
97187500" type="text/javascript"></script> 
                          //--------------------------------------------------------------- 
Copyright (c) Microsft Corporation. All rights reserved. 
MicrosoftAjax.js 
Microsoft Ajax Framework. 
//---------------------------------------------------------------
```
# **Exemplo2** – Microsoft Framework AJAX.js

As informações distribuídas estão divididas em 4 categorias principais de temas: Mapa Base, Sistema Hidrográfico, Regiões de Planejamento e Categorias de Uso. A interface (**Figura 2**) é simples, com recursos de medição de distâncias e áreas, zoom, cursor de navegação e escala. Também é possível acessar e baixar documentos oficiais do ZSEE. Outro ponto positivo é a existência de um Help para os usuários. Como carências do sistema pode-se citar a ausência de indicações sobre projeções e sistema geodésico empregado e também a impossibilidade de se baixar o mapa visualizado.

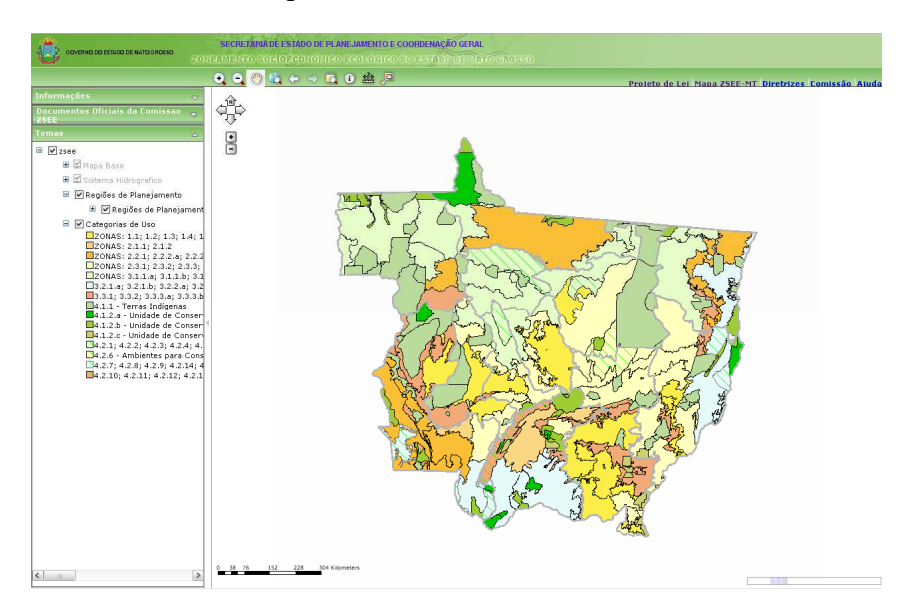

**Figura 2.** Interface do servidor de mapas do ZSEE/MS

# **4.2.2 Sistema Interativo de suporte ao licenciamento ambiental**

Esse aplicativo combina a abordagem de prototipação rápida com a geração de versões computacionais de informações geográficas que permitam o uso e crítica por parte dos profissionais e especialistas da área de licenciamento ambiental. A versão atual do aplicativo está disponível para acesso público em <http://sisla.imasul.ms.gov.br/sislaconsultor/ms\_criamapa.php>(Vendrusculo et al, 2009).

Este sistema utiliza os softwares Mapserver e i3geo para estar operacional. O Mapserver é software livre que possibilita a visualização de mapas dinamicamente, sendo compatível com várias plataformas, como Linux, Windows e Mac OSX. Suporta uma alta gama de comunicação com servidores de dados, podendo ser rodado num servidor Apache ou IIS (*Microsoft Internet Information Server*). A comunicação do aplicativo com a aplicação gráfica para o usuário pode ser feita em HTML, tolerando vários sistemas gerenciadores de bancos de dados.

O i3Geo é um software para internet baseado em um conjunto de outros softwares livres, principalmente o Mapserver. Através dele é possível desenvolver aplicativos para serem rodados em navegadores, através da linguagem JAVASCRIPT , e códigos PHP , instalados no servidor. A comunicação com o navegador pode ser feita com a linguagem AJAX e a linguagem JSON. JSON é "*JavaScript Object Notation*" , é um formato leve de intercambio de dados computacionais, que para ser rodado no aplicativo não requer um código JavaScript. É utilizado como sistema gerenciador de banco de dados o PostgreSQL/PostGIS.

A aplicação permite ao empreendedor/consultor fazer o upload do arquivo shapefile de seu empreendimento e validá-lo, após análise pelos fiscais do licenciamento. O sistema verifica, também, se há interseção ou proximidade do empreendimento/propriedade com alguma das áreas protegidas no Estado. Uma importante fase é a análise de conformidade do empreendimento em relação ao seu correto posicionamento geográfico. Para realizar essa verificação, o usuário deve fazer o upload do *shapefile* do empreendimento/propriedade no SISLA. Este arquivo é convertido em comandos SQL, por meio do *loader* shp2pgsql.

Ele oferece uma grande quantidade de informações a respeito do estado do Mato Grosso do Sul, como Hidrografia, Geologia, Unidades de Conservação, Biomas, Imagens do satélite CBERS (20m de resolução espacial) e SRTM (30m de resolução espacial), Áreas indígenas e cobertura vegetal. Nos menus da interface (**Figura 3**), é possível realizar operações métricas variadas, configurar aspectos cartográficos do mapa e também gerar um relatório prévio de licenciamento ambiental.

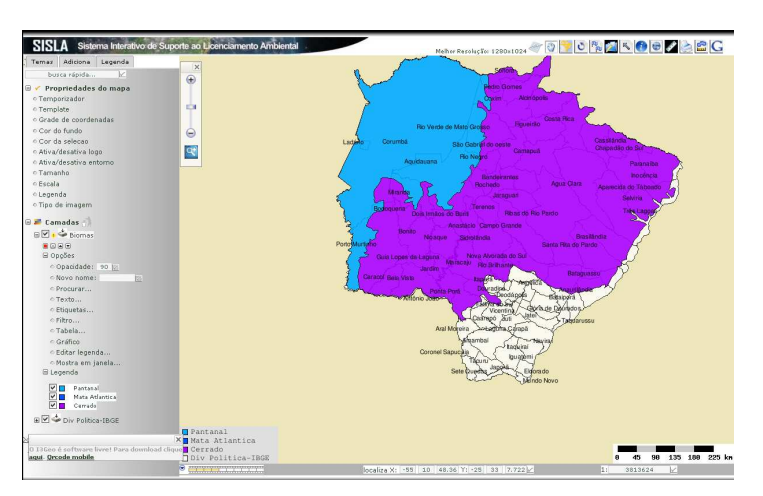

**Figura 3.** Interface do servidor de mapas do SISLA

# **4.2.3 Sistema de mapas interativos do Ministério do Meio Ambiente (Versão Mobile)**

Desenvolvido em i3Geo, este aplicativo, é uma versão mais leve e portátil do já consagrado servidor de mapas padrão do Ministério do Meio Ambiente. O Sig Mobile tem como função,

ser móvel, podendo ser usado em PDA'S e celulares. O aplicativo pode ser utilizado gratuitamente em <http://mapas.mma.gov.br/i3geo/mobile/index.php>

A informação geográfica é feita em GML (*Geography Markup Language*), que é uma especificação da OGC<sup>3</sup> (*Open Geospatial Consortium*) para codificar informação geográfica em XML. A GML foi especificada para o transporte e armazenamento de informação geográfica, incluindo propriedades espaciais e não espaciais das feições geográficas (OGC, 1999).

No aplicativo do governo, pode-se observar o uso do Sig Mobile, em seus códigos. Podese observar na linha, que no cabeçalho do aplicativo, é comentado que possui serviços i3Geo e m-SIG.

```
"<meta http-equiv="Category" content="I3Geo Mapa interativo 
MMA geoprocessamento sig mobile">
```
## **Exemplo 3** – SIG Mobile do MMA

No aplicativo, foi usado java para a parte visual, a interação com o usuário. Na linha 14, é invocado dentro das classes hospedadas no servidor a classe CLASSESJS, o aplicativo em java, i3geo.js , que é um carregador de JavaScripts usado para a interface HTML para ser carregado o i3geo.

```
<script type="text/javascript" 
src="../classesjs/i3geo.js"></script>
```
 $\overline{a}$ 

## **Exemplo 4** - Carregador de JavaScript

Este sistema tem as seguintes áreas como temas para a geração de mapas: Cartas geológicas do Brasil. Biodiversidade, Limites políticos e Amazônia. Também possui um campo de busca por lugar onde é possível inserir texto. A interface (**Figura 4)** também permite clicar sobre o mapa e obter algumas informações sobre o local selecionado.

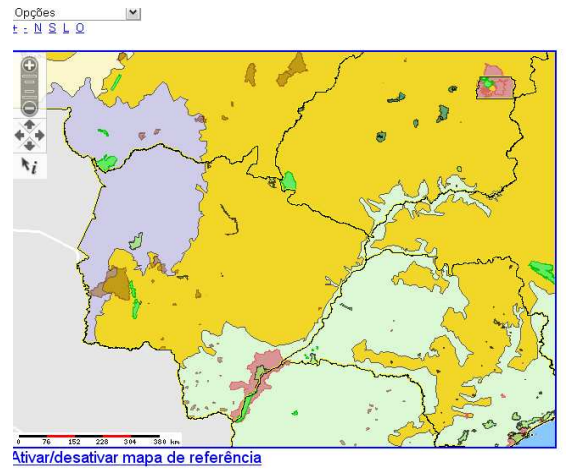

**Figura 4.** Interface do Sistema de Mapas Interativos do Ministério do Meio Ambiente (Versão Mobile)

<sup>3</sup> O *Open Geospatial Consortium* (OGC) é uma organização internacional sem fins lucrativos, que lidera o desenvolvimento de padronização de conteúdos nas áreas geoespacial e de serviços baseados em localização.

## **4.2.4 Córrego Limpo, Cidade Viva - Secretaria Municipal de Meio Ambiente e Desenvolvimento Urbano de Campo Grande/MS.**

O Córrego Limpo, Cidade Viva constitui-se num programa de monitoramento da qualidade de água dos córregos urbanos de Campo Grande/MS com o objetivo de avaliar a evolução da qualidade da água auxiliando na tomada de decisões do órgão gestor, promover a melhoria da qualidade de vida mediante a preservação dos recursos hídricos, propiciando sua despoluição e a preservação do Bioma Pantanal (Prefeitura de Campo Grande, 2009).

Este projeto foi desenvolvido em cima do aplicativo Google Maps, sendo um pouco diferente dos outros sites apresentados. O aplicativo funciona através de estruturas visuais, baseadas em Java Script, através de linhas de códigos planejadas para cada função que o site disponibiliza. Percebe-se que os filtros, e todas as funções são geradas, como uma nova camada gráfica, tendo o Google Maps como um segundo plano. Diferentemente dos outros projetos apresentados aqui neste trabalho, ele não trabalha com o MapServer ou i3Geo, sendo um aplicativo mais simples, mas que proporciona resultados satisfatórios.

É possível visualizar a delimitação de todas as bacias hidrográficas do município (**Figura 5**), a rede de drenagem, rios e córregos, pontos de monitoramento da qualidade da água, divisão intra-urbana dos bairros e traçar rotas através dos nomes dos logradouros, algo fortemente consolidado no aplicativo Google Maps.

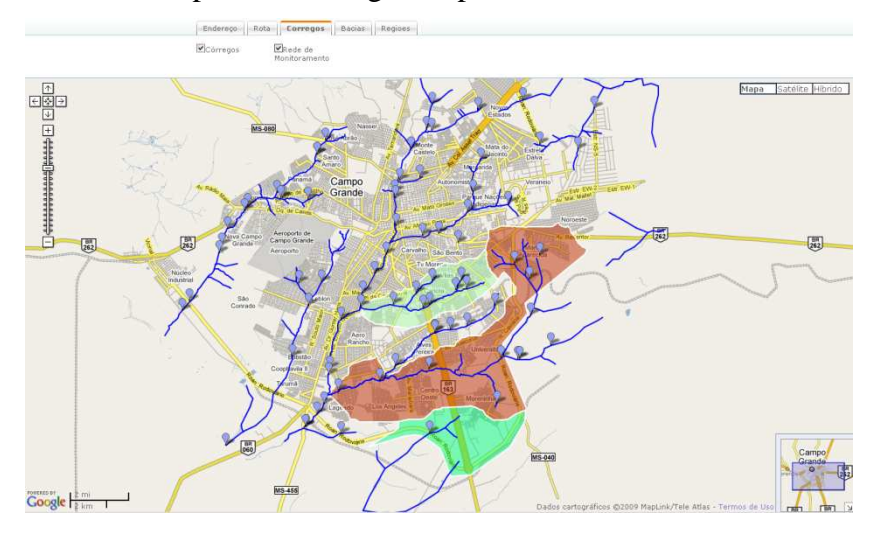

**Figura 5.** Rede Hidrográfica da Cidade de Campo Grande/MS

## **4.2.5 GeoDourados – Sistema de Banco de Dados Multifinalitário da Prefeitura Municipal de Dourados/MS.**

O objetivo deste sistema de banco de dados é de centralizar em um só local, as informações de todas as secretarias e órgãos da administração, bem como outros dados a respeito da cidade. A implantação deste banco de dados foi possível devido a outras ações desenvolvidas pelo setor de Planejamento do município. O projeto começou com a criação de um Plano Diretor de Geoprocessamento que definiu as diretrizes para que o mesmo fosse implantado – determinando padrões de crescimento urbano de forma ordenada, atualização da Base Cartográfica de todo o território municipal e atualização do cadastro imobiliário (Prefeitura de Dourados, 2009).

O Sistema Georeferenciado do Banco de Dados Multifinalitário (SiGBDM) possui esse nome devido ao fato de que através de um único mapa, aplicando os filtros disponíveis, se obtêm vários dados para diversos fins, evitando assim uma sobre-carga da página e do

aplicativo. É um projeto com muitas funções e ferramentas, estruturado em MapScript, baseado em C#. Por meio do MapServer, é possivel conseguir remotamente diferentes mapas que estão em um servidor, isso só possível pois existe uma série de linhas de código em PHP, organizadas e bem estruturadas para servirem de conexão e uma"ponte" entre o aplicativo do site e o MapServer, tornando possível utilizar os mapas que estão hospedados no servidor. O JavaScript , mais uma vez, cumpre a missão de deixar mais dinâmica e fácil a utilização das ferramentas e funções do site, pois através dele, desenvolve-se telas gráficas com aparência agradável e uso dinâmico.

Uma lista enorme de dados pode ser visualizada através de mapas neste sistema. Vias, equipamentos públicos, centros de saúde, escolas, redes de saneamento básico, cadastro imobiliário, hidrografia, dentre outros, são algumas das informações disponíveis. Como é possível selecionar diversas informações, uma sobre as outras, a interface (**Figura 6**) permite o aumento da transparência dos planos de informações. Também existe o recurso de exportação do mapa no formato JPG ou GEOTiff.

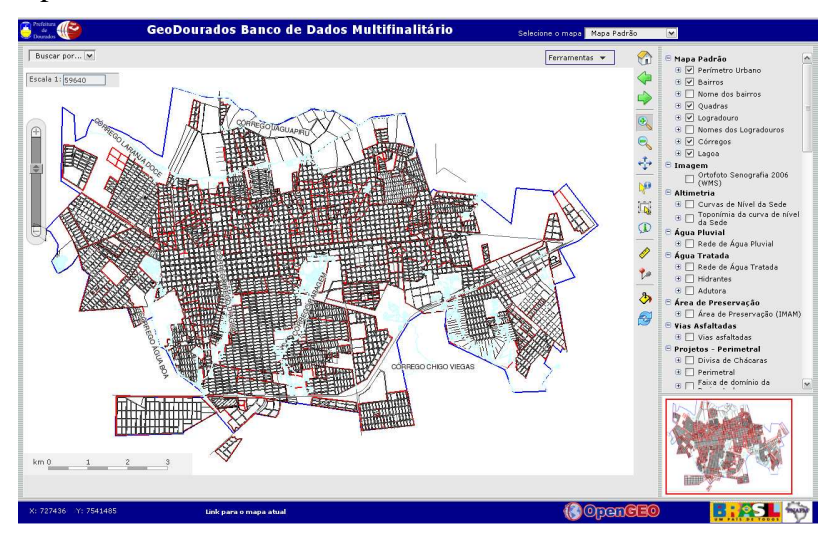

**Figura 6.** Interface do GeoDourados – Sistema de Banco de Dados Multifinalitário da Prefeitura Municipal de Dourados/MS.

# **5. Conclusões**

É comum para os sites que disponibilizam mapas, para serem visualizados e estudados, serem feitos em JAVASCRIPT, por uma série de motivos, a principal delas, é a sua compatibilidade com múltiplas plataformas, e outra, porque JAVA, é uma linguagem interpretada. O código fonte do programa é escrito em uma JVM "*Java Virtual Machine*", que funciona como um sistema operacional neutro, que é responsável pela compilação do código, gerando um arquivo \*.class.Em seguida é necessário um JIT(*Just In Time Compiler*), que irá interpretar o código conforme a plataforma que ele está sendo executado. Tal dinâmica gera um ponto negativo na linguagem, pois o programa fica pesado e lento dependendo do tamanho do software, mas em contrapartida, compatível com varias plataformas, tais como: Windows 95, MacOS, UNIX SunOS, Linux, OS/2 Warp.

Foi possível notar que existem diversos serviços de disseminação online de informações geográficas de localidades Pantaneiras. Espera-se a médio prazo que estes tipos de serviços, munidos de grandes bases de dados espaciais e de ferramentas eficientes de navegação torne a geoinformação acessível de maneira mais abrangente, sem a necessidade de aquisição de software específico.

### **6. Referências**

Davis, C. A.; Souza, L. A.; Borges, K. **Disseminação de dados geográficos na Internet**, 2005

Limp, W.F. **Mapping hits warp speed on the World Wide Web!**. Disponível em: <http://www.geoplace.com/gw/1999/0999/999tec.asp>. Acesso em: 20 de agosto de 2009. 1999.

Marisco, N.; Philips, J.; Pereira, H. R. Protótipo de mapa para web interativo: uma abordagem utilizando código aberto. In. **Revista Brasileira de Cartografia** Nº 56/01, 2004.

McKee, L. **Web mapping guide: technology trends**. Disponível em:<http://www.geoplace.com/gr/webmapping/technology.asp>. Acesso em: 22 de agosto de 2009. 2002.

Miranda, J. I.; Souza, K. X. S. Como publicar mapas na web. In. XI SBSR, Belo Horizonte, Brasil, 05-10 abril 2003. **Anais...**, INPE, p. 349-355.

Netto, S.O.A. Mapotecas digitais. In. 1º Simpósio de Geotecnologias no Pantanal, Campo Grande, Brasil, 11-15 novembro 2006. **Anais...** Campo Grande, Brasil, novembro 2006, p. 781-790

OGC; Opengis Consortium, **OpenGIS Reference Model**, 1999.

Prefeitura de Campo Grande; Disponível em <http://www.pmcg.ms.gov.br > Acesso em 15 de Agosto de 2009.

Prefeitura de Dourados; Disponível em < http://www.dourados.ms.gov.br> Acesso em 12 de Agosto de 2009.

Sun Microsystems; **The Java language: a white paper**, 1994.

Vendrusculo, L . G.; Silva, J . S. V.; Araújo, L . B.; Oliveira, S. R. M.; Copatti, A. **Uso da técnica de Web Mapping para disseminação de dados ambientais com enfoque no licenciamento ambiental**, 2009

ZSEE; **Zoneamento Socioeconômico Ecológico do Estado de Mato Grosso**. Secretaria de Estado do Meio Ambiente, 2009.